# **Infrastructure - Story #7412**

# **Move hazelcast processing cluster to CN Rest Service**

2015-10-06 19:48 - Robert Waltz

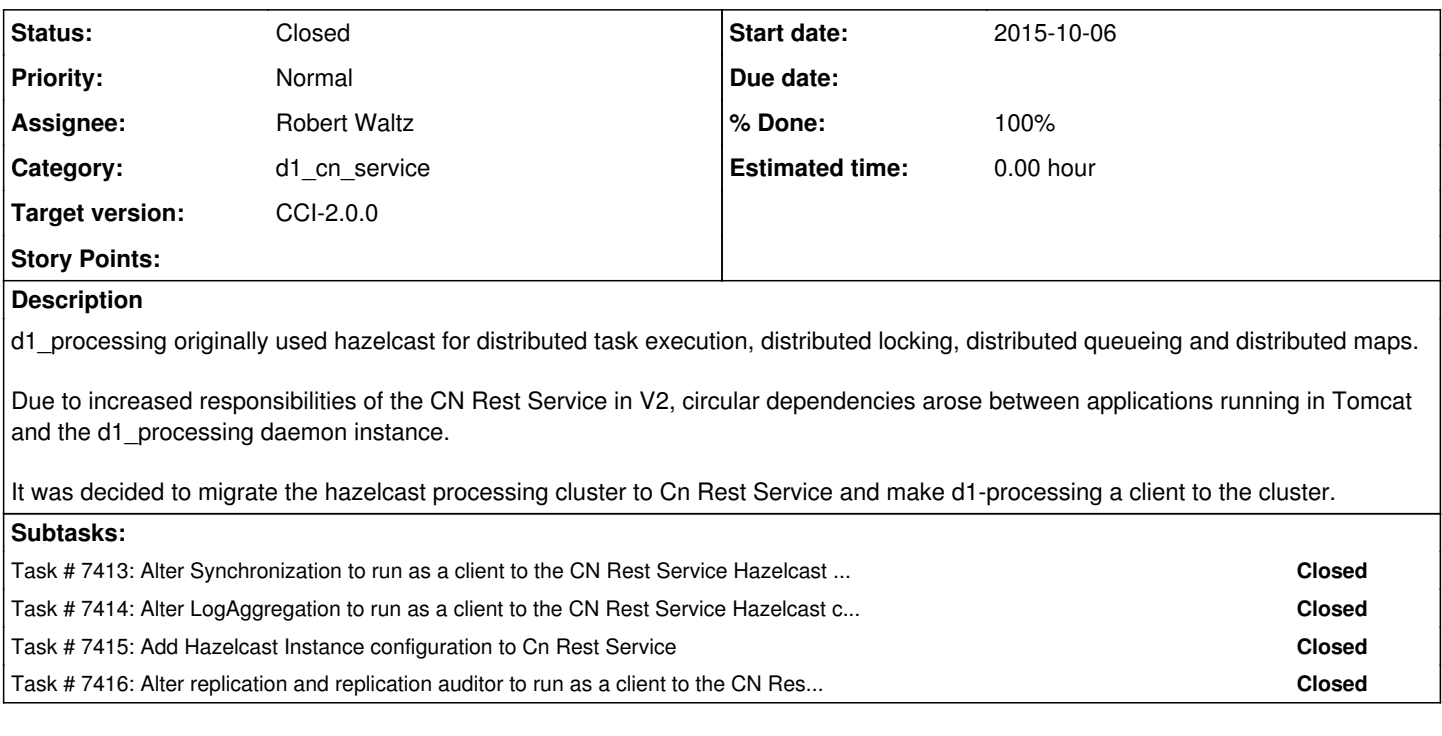

# **Associated revisions**

**Revision 16612 - 2015-10-08 20:08 - Robert Waltz**

refs #7412

adding in hz properties file for cn to read

### **Revision 16612 - 2015-10-08 20:08 - Robert Waltz**

refs #7412

adding in hz properties file for cn to read

# **Revision 16613 - 2015-10-08 20:13 - Robert Waltz**

refs #7412

adding in hz properties file for cn to read

#### **Revision 16613 - 2015-10-08 20:13 - Robert Waltz**

refs #7412

adding in hz properties file for cn to read

#### **Revision 16645 - 2015-10-10 20:30 - Robert Waltz**

refs #7412

forgot to initialize the NodeTopicListener class

### **Revision 16645 - 2015-10-10 20:30 - Robert Waltz**

refs #7412

forgot to initialize the NodeTopicListener class

#### **Revision 16659 - 2015-10-14 01:35 - Robert Waltz**

refs #7412

forgot to remove the hazelcast.xml file from processing. Do not want anyone to get confused going forward.

# **Revision 16659 - 2015-10-14 01:35 - Robert Waltz**

refs #7412

forgot to remove the hazelcast.xml file from processing. Do not want anyone to get confused going forward.

### **History**

# **#1 - 2015-10-10 00:13 - Robert Waltz**

- *Status changed from New to Closed*
- *% Done changed from 0 to 100*

## **#2 - 2015-10-10 00:13 - Robert Waltz**

- *Status changed from Closed to In Progress*
- *% Done changed from 100 to 30*

### **#3 - 2015-10-15 19:43 - Robert Waltz**

- *Status changed from In Progress to Closed*
- *% Done changed from 30 to 100*